## **INSTITUCIÓN EDUCATIVA NUEVA GRANADA**

ÁREA: TECNOLOGÍA E INFORMÁTICA ASIGNATURA: INFORMÁTICA GRADO: **DOCENTE: JORGE HUMBERTO MARTINEZ TASCON**

Objetivo: Crear un video en canva

Consiga 10 fotos con las cuales pueda desarrollar un video sobre un tema y un video corto para incluir dentro del video

La fotos las puede conseguir de su Facebook, instagran, whatsaap o donde las tenga

Si no tiene las fotos podrá utilizar las que aca se le entregan.

[https://cms.e.jimdo.com/app/sd8298b21ad06d449/p47fc952d](https://cms.e.jimdo.com/app/sd8298b21ad06d449/p47fc952d91d0c1f0?safemode=0&cmsEdit=1) [91d0c1f0?safemode=0&cmsEdit=1](https://cms.e.jimdo.com/app/sd8298b21ad06d449/p47fc952d91d0c1f0?safemode=0&cmsEdit=1)

Su video deberá quedar con imágenes, recorte de videos texto y música.

Cuando tenga su video lo descarga al computador y lo envia como archivo

Si lo va a enviar como enlace deberá permitir el acceso como se indica en la imagen

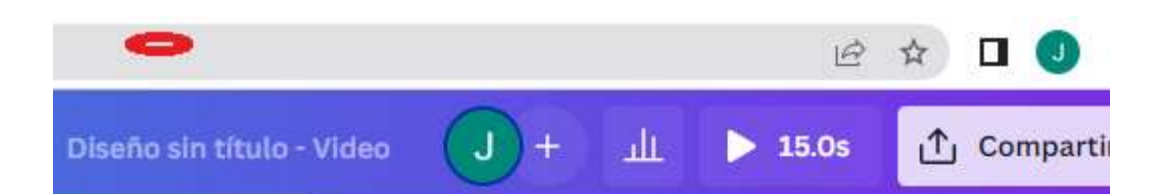

## Comparte este diseño

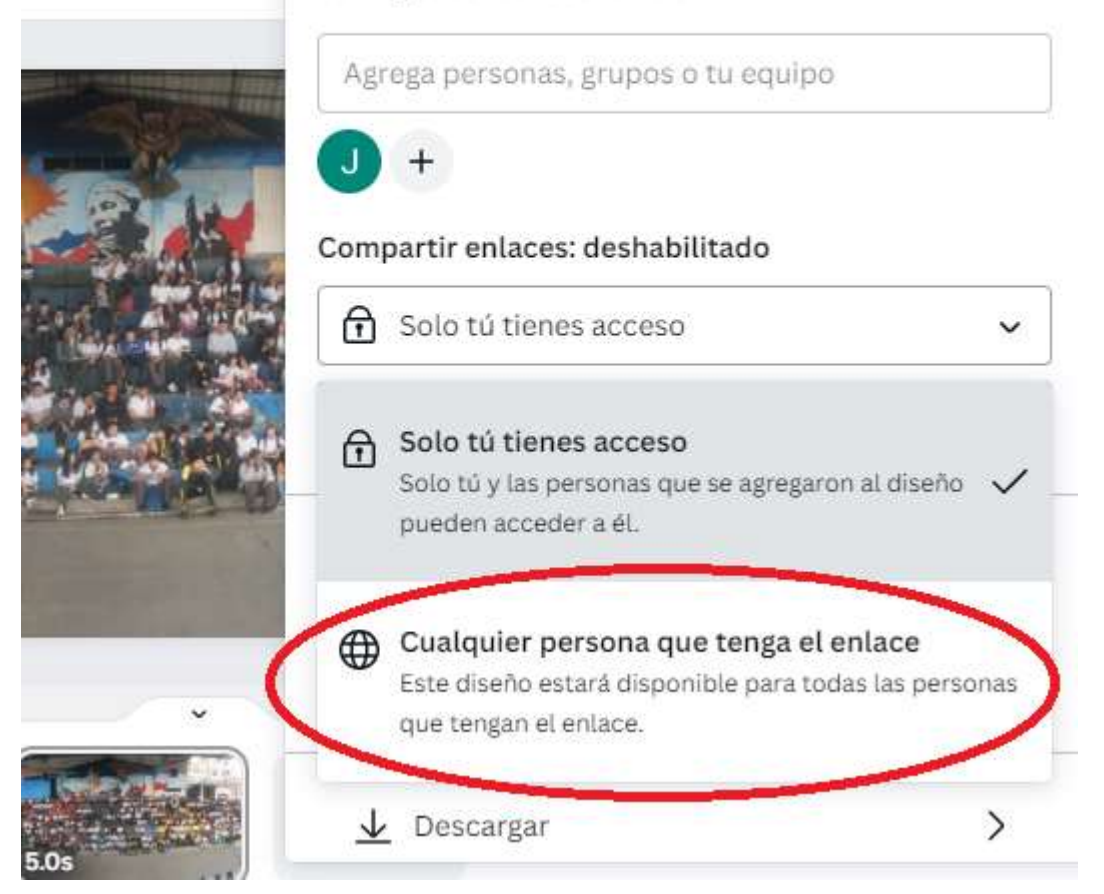